# **Grammar for IDL Template Files**

An IDL template file contains the rules that the Software AG IDL Compiler uses - together with the IDL file - to generate interface objects, skeletons and wrappers for a programming language. The Developer's Kit provides several templates for various programming languages.

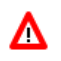

#### **Warning:**

**The information in this section is intended for users who wish to write their own template files. Do not change the delivered template files.**

This document explains the syntax of the template files in a formal notation. For an introduction on how to write template files, see *Writing Template Files for Software AG IDL Compiler*.

# **Software AG Template File Grammar**

#### **Syntax**

{ statement }

### **Description**

A template contains the rules which the IDL Compiler uses with the IDL file. The template is the lexical entity to start with.

### **Example**

See under the lexical entity [statement](#page-31-0).

# <span id="page-0-0"></span>**assign\_statement**

#### **Syntax**

assign\_string\_statement | assign\_integer\_statement

### **Description**

These statements are used

- $\bullet$  to assign strings to [variable\\_of\\_type\\_string](#page-35-0) and variable of type indexed string,
- to compute values and assign them to [variable\\_of\\_type\\_integer](#page-34-1).

### **Example**

See the lexical entities [assign\\_string\\_statement](#page-1-0) or [assign\\_integer\\_statement](#page-1-1).

# <span id="page-1-1"></span>**assign\_integer\_statement**

#### **Syntax**

%compute variable\_of\_type\_integer string\_with\_expression\_contents

### **Description**

Compute the expression in [string\\_with\\_expression\\_contents](#page-31-1) and assign the result to variable of\_type\_integer.

#### **Example**

```
%compute a "&b * (%before + %after) / %eLength"
```
# <span id="page-1-0"></span>**assign\_string\_statement**

#### **Syntax**

```
%assign variable_of_type_string string |
%assign variable_of_type_indexed_string string
```
### **Description**

```
Assign the string contents to variable_of_type_string or 
variable_of_type_indexed_string
```
### **Example**

```
%assign A "Assign this string to variable A" %assign A[5] "Assign this
         string to occurrence 5 of variable A"
```
# **block**

#### **Syntax**

```
'{' statement [ block ] '}'
```
### **Description**

A block is a sequence of statements.

#### **Example**

<span id="page-1-2"></span>See the lexical entity [statement](#page-31-0).

# **compare\_expression**

#### **Syntax**

compare\_strings [logical\_compare\_operator compare\_strings]

#### **Description**

The [logical\\_compare\\_operator](#page-13-0) performs a logical operation of two compare\_strings. See the description of logical compare operator and compare strings for specific information.

### **Example**

```
%if "&i" > "3" && "&k" < "20"
{
"the variable i is greater than three AND the variable k is less than twenty"
}
%if "&i" = "1" || "&i" > "3"
{
"the variable i is one OR is greater than three"
}
```
# <span id="page-2-1"></span>**compare\_strings**

**Syntax** string [ compare\_operator ] string

### **Description**

Compare two strings for a logical condition. The condition can be TRUE or FALSE.

#### **Example**

See lexical entity [compare\\_operator](#page-2-0).

# <span id="page-2-0"></span>**compare\_operator**

**Syntax**

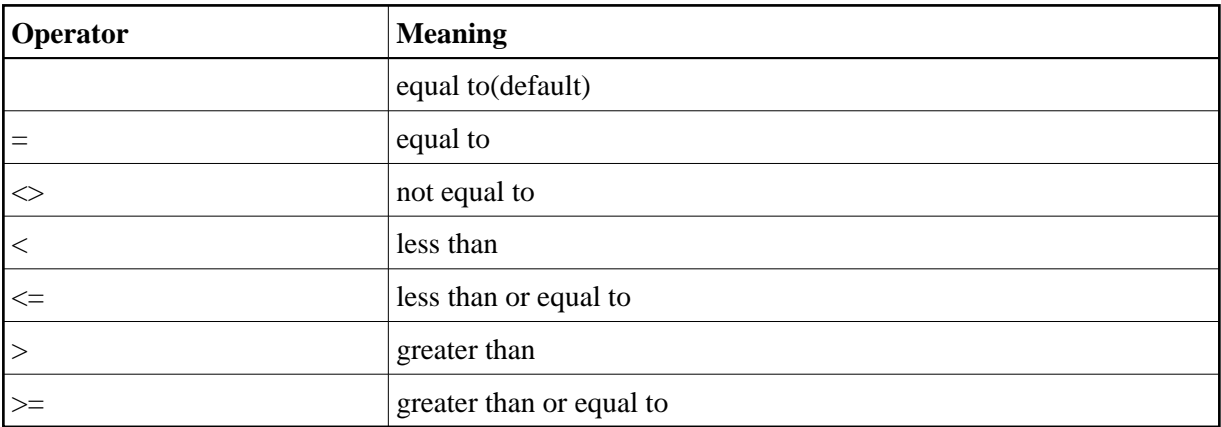

The logical operators are used in the lexical entity [compare\\_strings](#page-2-1).

### **Example**

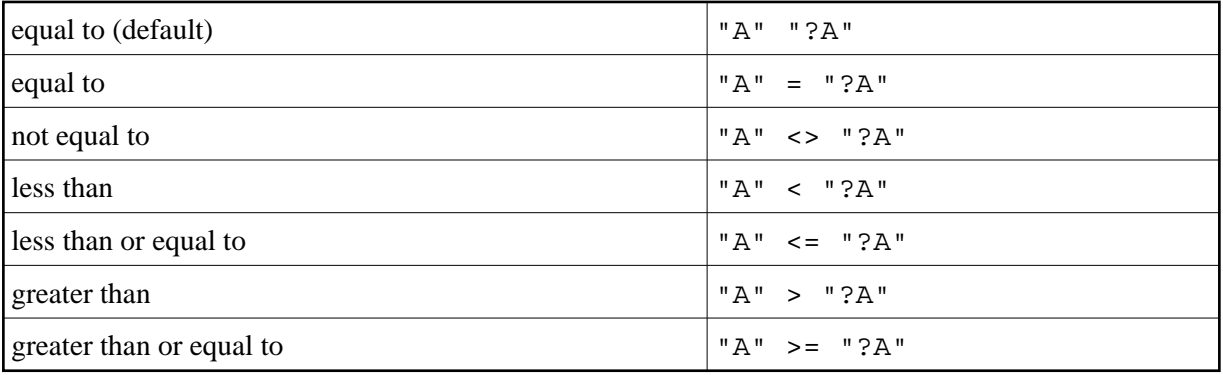

# <span id="page-3-0"></span>**control\_statement**

#### **Syntax**

```
assign_statement | definition-statement | file_handling_statement | if_statement | loop_statement |
output_control_statement
```
### **Description**

control\_statements determine the processing logic of a template. They do not create output.

### **Example**

See lexical entities:

- [assign\\_statement](#page-0-0)
- [definition-statement](#page-4-0)

- $\bullet$  file handling statement
- [if\\_statement](#page-13-1)
- **·** [loop\\_statement](#page-14-0)
- $\bullet$  [output\\_control\\_statement](#page-22-0)

# <span id="page-4-0"></span>**definition-statement**

#### **Syntax**

```
definition-of-base-type-template | 
definition-of-direction-template | 
definition-of-group-template | 
definition-of-index-template | 
definition-of-line-number-format-template | 
definition-of-member-separator-template | 
definition-of-names-format-template | 
definition-of-nest-level-format-template | 
definition-of-parent-identifier-template | 
definition-of-parent-index-template | 
definition-of-structure-template | 
definition-of-UnboundedArray-template.
```
### **Description**

definition\_statements give directives to the IDL Compiler. They do not create output.

### **Example**

See lexical entities:

- [definition-of-base-type-template](#page-5-0)
- [definition-of-direction-template](#page-6-0)
- [definition-of-group-template](#page-7-0)
- [definition-of-index-template](#page-7-1)
- [definition-of-line-number-format-template](#page-7-2)
- [definition-of-member-separator-template](#page-8-0)
- [definition-of-names-format-template](#page-8-1)
- [definition-of-nest-level-format-template](#page-9-0)
- [definition-of-parent-identifier-template](#page-9-1)
- [definition-of-parent-index-template](#page-10-0)
- [definition-of-structure-template](#page-10-1)
- [definition-of-UnboundedArray-template](#page-10-2)

# <span id="page-5-0"></span>**definition-of-base-type-template**

#### **Syntax**

%using definition-of-base-type output-statement

#### **Description**

All references to the output\_substitution\_sequence %type in a loop\_over\_parameters are in the output as specified in [output\\_statement](#page-24-0). Default output-statement is "" (empty).

#### **Example**

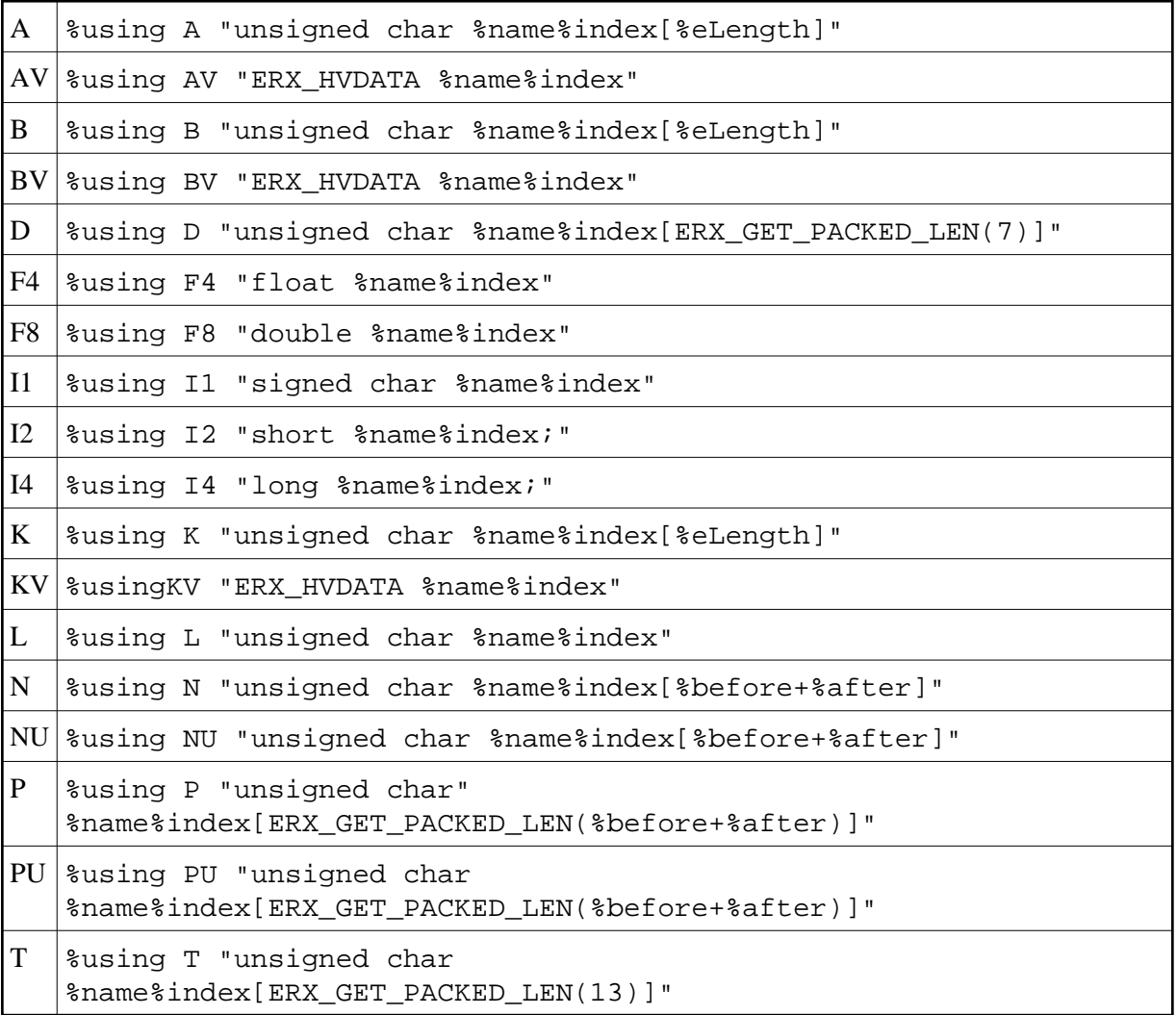

# <span id="page-6-1"></span>**definition-of-base-type**

#### **Syntax**

A | AV | B | BV | D | F4 | F8 | I1 | I2 | I4 | K | KV | L | N | NU | P | PU | T

#### **Description**

For a description of the definition-of-base-type see *IDL Data Types*.

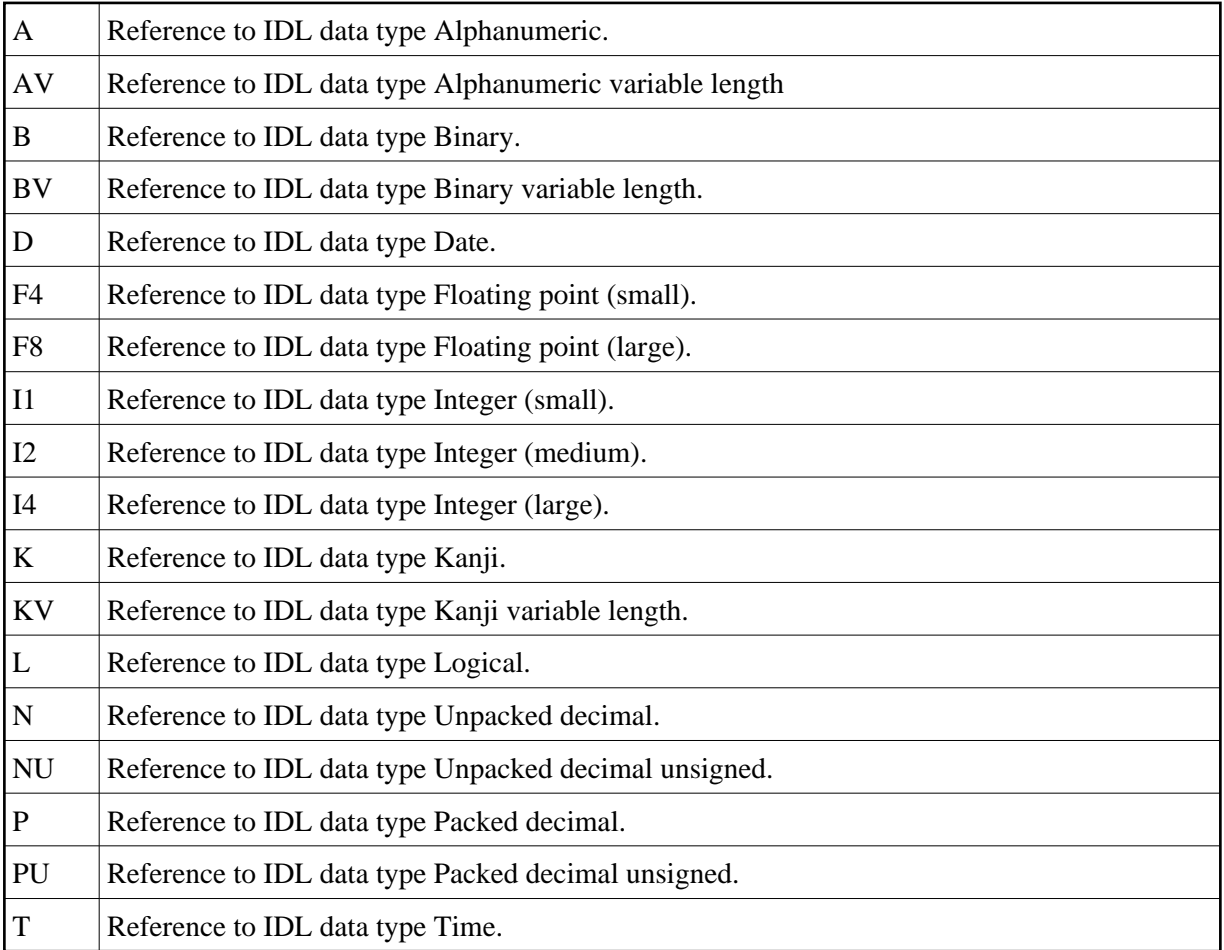

# <span id="page-6-0"></span>**definition-of-direction-template**

#### **Syntax**

%using %direction output-statement output-statement output-statement

### **Description**

All references to the output substitution sequence %direction in a loop\_over\_parameters are in the output as specified in output-statement. If a parameter is of direction IN, the first output-statement will be used, the second output-statement will be used for direction OUT and the third for INOUT (see attribute-list). Default

```
output-statement is "" "" "" (empty).
```
%using %direction "In" "Out" "In Out"

# <span id="page-7-0"></span>**definition-of-group-template**

#### **Syntax**

%using G output-statement output-statement

### **Description**

If the parameter is a group (see group-parameter-definition) in a loop over parameters, all references to the output substitution sequence  $% t$ ype will be written into the output as specified in the output-statements. The first output-statement is the group prefix, typically the data type of the target programming language. The second output-statement is the group suffix which usually indicates the end of the group. Default output-statement is "" (empty).

### **Example**

%using G "struct {" "%outBlank} %name;"

# <span id="page-7-1"></span>**definition-of-index-template**

#### **Syntax**

%using %index output-statement output-statement output-statement output-statement

### **Description**

All references to the output\_substitution\_sequence %index in a loop\_over\_parameters will be written into the output as specified in the output-statements. According to the IDL (see array-definition), up to 3 dimensions are supported. The first output-statement is for scalar parameters, the second output-statement for 1-dimensional arrays, the third output-statement for 2-dimensional arrays and the fourth output-statement for 3-dimensional arrays. Default output-statement is "" (empty).

### **Example**

```
%using %index "" "[%1_index]" "[%2_index][%1_index]"
         "[%3_index][%2_index][%1_index]"
```
# <span id="page-7-2"></span>**definition-of-line-number-format-template**

#### **Syntax**

%using %NumberLine output-statement

### **Description**

All references to the output\_substitution\_sequence %LibCount, %ProgCount and %NameCount are written into the output as specified in the output-statements. The output-statement uses the C printf format notation. Default output-statement is %u.

### **Example**

```
%using %NumberLine "%.4u"
```
# <span id="page-8-0"></span>**definition-of-member-separator-template**

### **Syntax**

%using %member output-statement

### **Description**

Specify a template for a fully qualified name of parameters. All references to the output\_substitution\_sequence %member in a loop\_over\_parameters are written into the output as specified in the output-statements. The IDL Compiler builds an internal tree hierarchy of parameters, structures and groups. If a parameter has a parent, it will be inserted before the fully qualified name. If a parameter has no parent, the output-statement will not be used. Default output-statement is "" (empty).

### **Example**

%using %member "%name%Index."

# <span id="page-8-1"></span>**definition-of-names-format-template**

#### **Syntax**

%using %Format output-statement

### **Description**

Specify a template for library, program or parameter name strings. All references to the output substitution sequence %OutputLevel in a loop over parameters are written into the output as specified in the output-statements. The output-statement uses the C printf format notation. Default output-statement is %s.

# **Example**

```
%using %Format "%s.ext"
```
# **definition-of-OutBlank-template**

#### **Syntax**

%using %outBlank output-statement

### **Description**

The output-statement definition replaces the blank (default), which will be used with the %outBlank statement. The statement will not be interpreted and will be used as it is. You cannot write an expression (string\_with\_expression\_contents) or a variable (variable\_of\_type\_string string) in this output statement. See the table entry [definition-of-OutBlank-template](#page-8-2) in the section [output\\_substitution\\_sequence](#page-25-0) for further information.

### **Example**

%using %outBlank "\t"

# <span id="page-9-0"></span>**definition-of-nest-level-format-template**

#### **Syntax**

%using %OutputLevel output-statement

#### **Description**

Specify a template for nesting level strings. The nesting level is the depth where a parameter is specified. All references to the output substitution sequence %OutputLevel in a loop over parameters are written into the output as specified in the output-statements. The output-statement uses the C printf format notation. Default output-statement is %using.

#### **Example**

%using %OutputLevel "%u"

# <span id="page-9-1"></span>**definition-of-parent-identifier-template**

#### **Syntax**

%using %Xparent output-statement output-statement

### **Description**

Specify a template for the parent. All references to the output\_substitution\_sequence %Xparent in a loop\_over\_parameters are written into the output as specified in the output-statements. If a parameter has no parent and the second output-statement is not empty, the second output-statement is used, otherwise, the first. The first output-statement uses the C printf format notation. Default is "%u" "" (second statement is empty).

```
%using %Xparent "%d" "ERX_NO_PARENT_V2"
```
# <span id="page-10-0"></span>**definition-of-parent-index-template**

### **Syntax**

%using %Index output-statement output-statement output-statement output-statement

# **Description**

Specify a template for a parameter's parent index. The IDL Compiler builds an internal tree hierarchy of parameters, structures and groups. A parameter's immediate parent in this hierarchy can be an array. All references to the output\_substitution\_sequence %Index in a loop\_over\_parameters are written into the output source code as specified in the output-statements. The output-statement describes the syntax for defining arrays of up to 3 dimensions as defined by the IDL (see array-definition). The Output\_substitution\_sequence %Index (uppercase I) is very similar to the output\_substitution\_sequence %index (defined with  $definition-of-index-template)$  $definition-of-index-template)$ , but is useful only for building member names using output\_substitution\_sequence %member. Default output-statement is "" (empty).

# **Example**

%using %Index "" "[0]" "[0][0]" "[0][0][0]" %using %member "%Index."

# <span id="page-10-1"></span>**definition-of-structure-template**

### **Syntax**

%using S output-statement

### **Description**

If the parameter is a structure (see structure-parameter-definition *(IDL)*) in a a loop\_over\_parameters, all references to the output\_substitution\_sequence %type will be written into the output as specified in the output-statements. "INCLUDE AS GROUP" specified as the output-statement will embed all parameters (see parameter-data-definition) of the structure as if they were a group.

# **Example**

%using S "INCLUDE AS GROUP"

# <span id="page-10-2"></span>**definition-of-UnboundedArray-template**

#### **Syntax**

%using UnboundedArray output-statement %using UnboundedArray ""

#### **Description**

If the parameter is an unbounded array (see array-definition) in a loop over parameters, all references to the output\_substitution\_sequence %type will be written into the output as specified in the output-statements statement, i.e. the settings of the  $definition-of-base-type$  are overwritten. The first form overwrites the settings of the definition-of-base-type. The second form switches back to the definition-of-base-type settings.

#### **Example**

```
%using UnboundedArray "ERX_HARRAY"
```
# **error\_statement**

#### **Syntax**

%error output\_character\_sequence

### **Description**

Use the error\_statement to exit your template with an error message. The execution of the template will be stopped at this statement and the error message will be given to the caller. The  $*$ error statement can be used in the main template and in subtemplates as well. The execution of the whole template compiling process will be stopped regardless of the type of template it is used in.

#### **Example**

```
%if "$(TARGET)" <> "COBOL" && "$(TARGET)" <> "BATCH"
{
    %error "TARGET not supported."
}
```
# **execute\_statement**

#### **Syntax**

%execute output-statement [(parameter\_list)] [return (return\_list)]

#### **Description**

Use the %execute statement to include another template file in the current template file like a subprogram. You can outsource often-used code to an external template file. The executed template file uses a NEW CLEAN environment context. Only the %library, %program, %x\_struct, %name, %LibCount, %ProgCount and %NameCount are known in the executed template file. No other variables or IDL parameters (output\_substitution\_sequence) are defined in the executed template file. You *must* for example have a %name loop (loop\_over\_parameters) to have access to an IDL parameter (output\_substitution\_sequence). All changes in the executed files will be lost after calling the

include file and will have no effect in the calling template.

```
The %execute statement can be called with a list of parameters (parameter_list). The
parameter_list needs to be set in brackets. This list of parameters will be copied into the variables in
the executed file in the following order: ?A, ?B, ?C, ..., for example a list of parameters in the 
%execute statement ("AA" "BB" "CC" "DD"). These parameters will be available in the
following variables: "?A" => "AA", "?B" => "BB", "?C" => "CC", "?D" => "DD".
```
The  $\epsilon$  execute statement can have a "return" statement to return a list of parameters (return list), as well. This return list has to be returned with the return statement. The count of the expected and the returned parameter must be the same and the type of the parameters must match. For example, if the expected return parameter is a variable  $of\_type\_string$ , the return parameter type must be a variable\_of\_type\_string and if the expected return parameter is a variable of type integer, the return parameter type must be a variable\_of\_type\_integer.

### **Example 1**

%execute "subprog.tpl" ("?A" "&i" "10") %execute "subprog.tpl" ("?Z" "%OutputLevel" "subprog" "10") return ("?C" "&f")

# **Example 2**

```
File main.tpl
%assign A "Test variable A"
%assign B "Test variable B"
%assign C "Length of A and B is"
%compute i "#A" ; length of the variable A
%compute j "#B" ; length of the variable B
%execute "calc.tpl" ("?C" "&i" "&j") return ("?Z")
"?Z\n" ; print the returned variable
; the output should be "Length of A and B is 30"
File calc.tpl
; the execute parameters are in the following variables
; ?A => the ?C of the main template = "Length of A and B is"
: 3B \Rightarrow the &i of the main template = "15"
: ?C => the \&j of the main template = "15"
%compute a "?B + ?C"
%assign T "?A &a"
%return ("?T")
```
# <span id="page-12-0"></span>**file\_handling\_statement**

#### **Syntax**

%file [output-statement]

#### **Description**

Use the %file statement to direct the output to a specific file. Only one file can be open at a time. If no file is open, all output goes to STDOUT by default. If output-statement is left blank, the file currently open is closed. All open files are implicitly closed if either a new open file statement is encountered or the IDL Compiler terminates.

```
%file "%library.MAK" ; open a file
....
%file "" ; close the file
```
# <span id="page-13-1"></span>**if\_statement**

#### **Syntax**

```
%if compare_expression statement [if-elif-extension] [%else statement]
```
### **Description**

If [compare\\_expression](#page-1-2) is TRUE, then interpret statement. If compare\_expression is FALSE and if there is an if-elif-extension, interpret the if-elif-extension.

If all compare\_expressions in all if-elif-extensions are FALSE and if there is an else block, interpret the statement in the else block.

# **Example**

```
%if "%type%index" ""
      "\n"
%elif "%index" ""
      "(%type)\n"
%else 
      "(%type%index)\n"
```
# **if\_elif\_extension**

### **Syntax**

%elif compare\_expression statement [if-elif-extension]

### **Description**

If compare expression is TRUE, then interpret the statement. If compare expression is FALSE and if there is an if-elif-extension, interpret the if-elif-extension.

### **Example**

See lexical entity *[if\\_statement](#page-13-1)*.

# <span id="page-13-0"></span>**logical\_compare\_operator**

#### **Syntax**

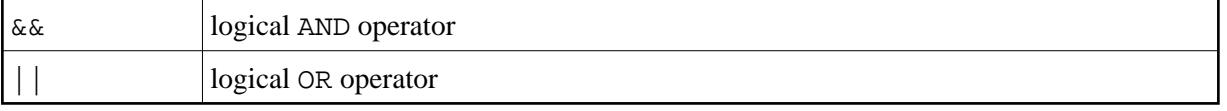

The logical operators perform logical AND ( $\&\&$ ) and logical OR ( || ) operations. The logical AND operator has a higher priority than the logical OR operator.

# **Example**

See the lexical entity [compare\\_expression](#page-1-2).

# <span id="page-14-0"></span>**loop\_statement**

#### **Syntax**

loop\_over\_libraries | loop\_over\_parameters | loop\_over\_programs | loop\_over\_structures | loop\_of\_while

### **Description**

Loop sequences instruct the IDL Compiler to loop through all occurrences of libraries (see library-definition), programs (see program-definition), structures (see structure-definition) and parameters (see parameter-data-definition).

# **Example**

See lexical entities:

- [loop\\_over\\_libraries](#page-14-1)
- $\bullet$  loop over parameters
- $\bullet$  [loop\\_over\\_programs](#page-15-0)
- [loop\\_over\\_structures](#page-15-1)
- $\bullet$  loop of while

# <span id="page-14-1"></span>**loop\_over\_libraries**

#### **Syntax**

%library statement

#### **Description**

This loop statement instructs the IDL Compiler to loop through all occurrences of libraries (see library-definition).

### **Example**

```
%library
{
     ....
}
```
# **loop\_over\_parameters**

#### **Syntax**

%name statement

#### **Description**

This loop statement instructs the IDL Compiler to loop through all occurrences of parameters (see parameter-data-definition). A loop over parameters must be placed in a [loop\\_over\\_programs](#page-15-0) or [loop\\_over\\_structures](#page-15-1).

#### **Example**

```
%name 
{
     ....
}
```
# <span id="page-15-0"></span>**loop\_over\_programs**

#### **Syntax**

%program statement

### **Description**

This loop statement instructs the IDL Compiler to loop through all occurrences of programs (see program-definition). A loop over programs must be placed in a [loop\\_over\\_libraries](#page-14-1).

#### **Example**

```
%program
{
    ....
}
```
# <span id="page-15-1"></span>**loop\_over\_structures**

#### **Syntax**

%x\_struct statement

### **Description**

This loop statement instructs the IDL Compiler to loop through all occurrences of structures (see structure-definition). A loop over structures must be placed in a [loop\\_over\\_libraries](#page-14-1) or [loop\\_over\\_programs](#page-15-0). In a [loop\\_over\\_libraries](#page-14-1) all structures in the library (see library-definition) are accessed. In a loop\_over\_programs all structures in the current program (see program-definition) are accessed.

```
%structure
{
     ....
}
```
# <span id="page-16-0"></span>**loop\_of\_while**

# **Syntax**

%while compare\_expression statement

# **Description**

Loop while [compare\\_strings](#page-2-1) is TRUE.

# **Example**

```
%compute i "0"
%while "&i" < "10"
{
    ....
   %compute i "&i + 1"
}
```
# **message\_statement**

# **Syntax**

%message output\_character\_sequence

# **Description**

Use the message statement to notify the template user with a message. The output\_character\_sequence will report as the message on the console.

# **Example**

```
%if "%eLength" > "32766"
{
   %message "Maximum length for %type usually 32766"
}
```
# **output**

# **Syntax**

```
output_character_sequence | output_escape_sequence | output_formatting_sequence| output_of_variable |
output_substitution_sequence
```
See lexical entities:

- [output\\_character\\_sequence](#page-17-0)
- $\bullet$  output escape sequence
- $\bullet$  [output\\_formatting\\_sequence](#page-23-1)
- $\bullet$  output of variable
- $\bullet$  [output\\_substitution\\_sequence](#page-25-0)

#### **Example**

See lexical entities:

- [output\\_character\\_sequence](#page-17-0)
- [output\\_escape\\_sequence](#page-23-0)
- $\bullet$  [output\\_formatting\\_sequence](#page-23-1)
- $\bullet$  output of variable
- $\bullet$  [output\\_substitution\\_sequence](#page-25-0)

# <span id="page-17-0"></span>**output\_character\_sequence**

#### **Description**

Simple sequences of characters not matching other output such as [output\\_escape\\_sequence](#page-23-0), [output\\_formatting\\_sequence](#page-23-1), [output\\_of\\_variable](#page-24-1) or [output\\_substitution\\_sequence](#page-25-0) form a character sequence.

#### **Example**

"This is a character sequences in an output statement."

# **output\_control\_ims**

#### **Syntax**

%IMS+ | %IMS- | %IMS

#### **Description**

The IMS flag. If this flag is set, the parameter in the loop\_over\_parameters, that are marked with the IMS attribute in the IDL file will also be taken into consideration. If this flag is off, all parameters that are marked with the IMS attribute will be ignored. If  $+$  or  $-$  are not specified, the flag will be toggled. The default is off.

```
%IMS+ 
%library
{
     %program
     {
         %name
         {
             "%name"
         }
     }
}
```
# **output\_control\_imsonly**

#### **Syntax**

%IMSONLY+ | % IMSONLY - | % IMSONLY

### **Description**

The IMSONLY flag. If this flag is set, parameters in the loop\_over\_parameters that are not marked with the IMS attribute in the IDL file will be ignored. If this flag is off, the loop\_over\_parameters will work as usual. If  $+$  or  $-$  are not specified, the flag will be toggled. The default is off.

### **Example**

```
%IMSONLY+ 
%library
{
    %program
    {
        %name
        {
           "%name - this parameter has an ims attribute"
        }
    }
}
```
# <span id="page-18-0"></span>**output\_control\_lower\_upper**

#### **Syntax**

(Defaults are underlined.)

```
%UpperCase+ | %UpperCase- | %UpperCase
%UpperCasePgm+ | %UpperCasePgm- | %UpperCasePgm
%LowerCase+ | %LowerCase- | %LowerCase
```
<span id="page-19-0"></span>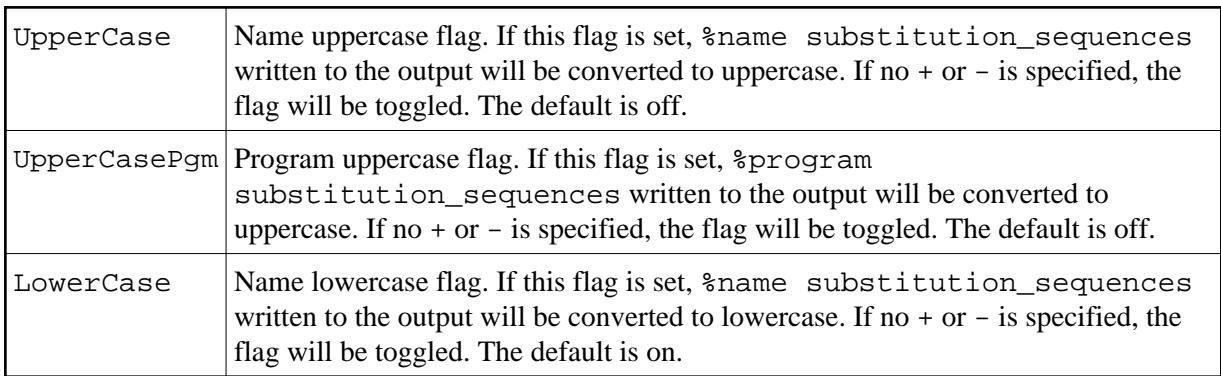

# **Example**

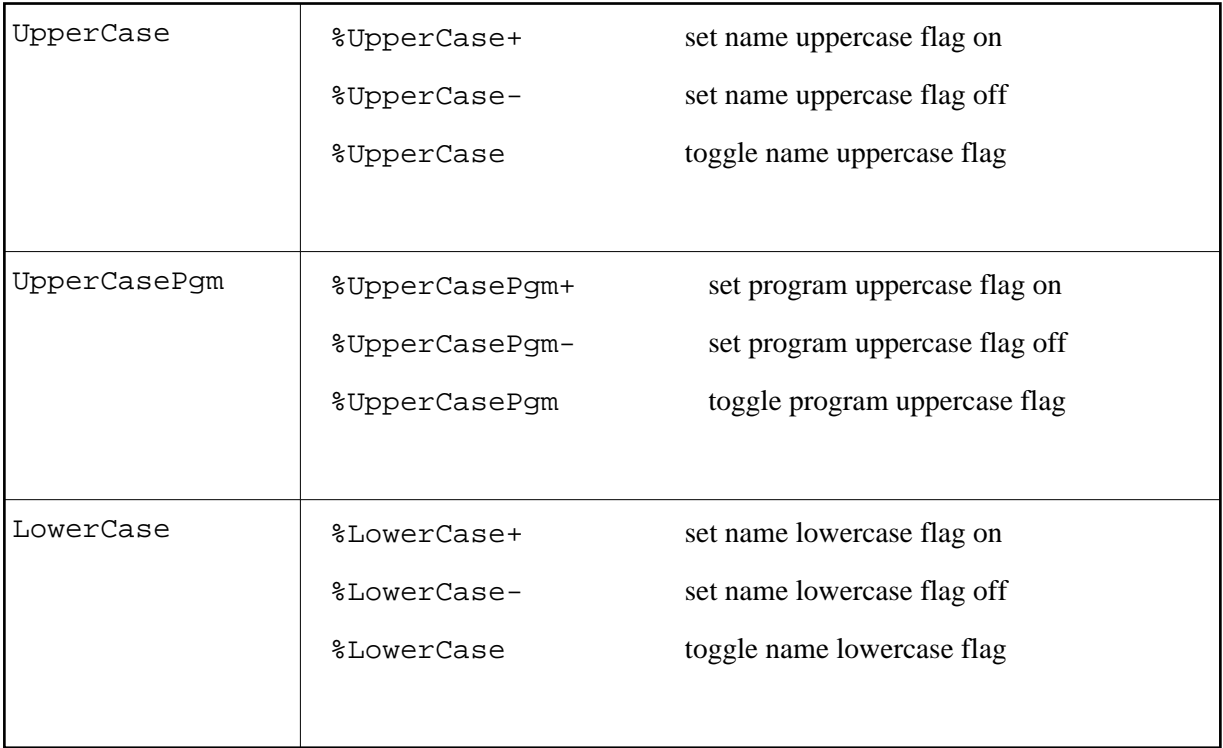

# **output\_control\_sanitize**

# **Syntax**

(Defaults are underlined.)

 %Sanitize+ | %Sanitize- | %Sanitize %SanitizeCamelCased+ | %SanitizeCamelCased- | %SanitizeCamelCased %SanitizeCobol+ | <u>%SanitizeCobol-</u> | %SanitizeCobol %SanitizePascalCased+ | %SanitizePascalCased- | %SanitizePascalCased

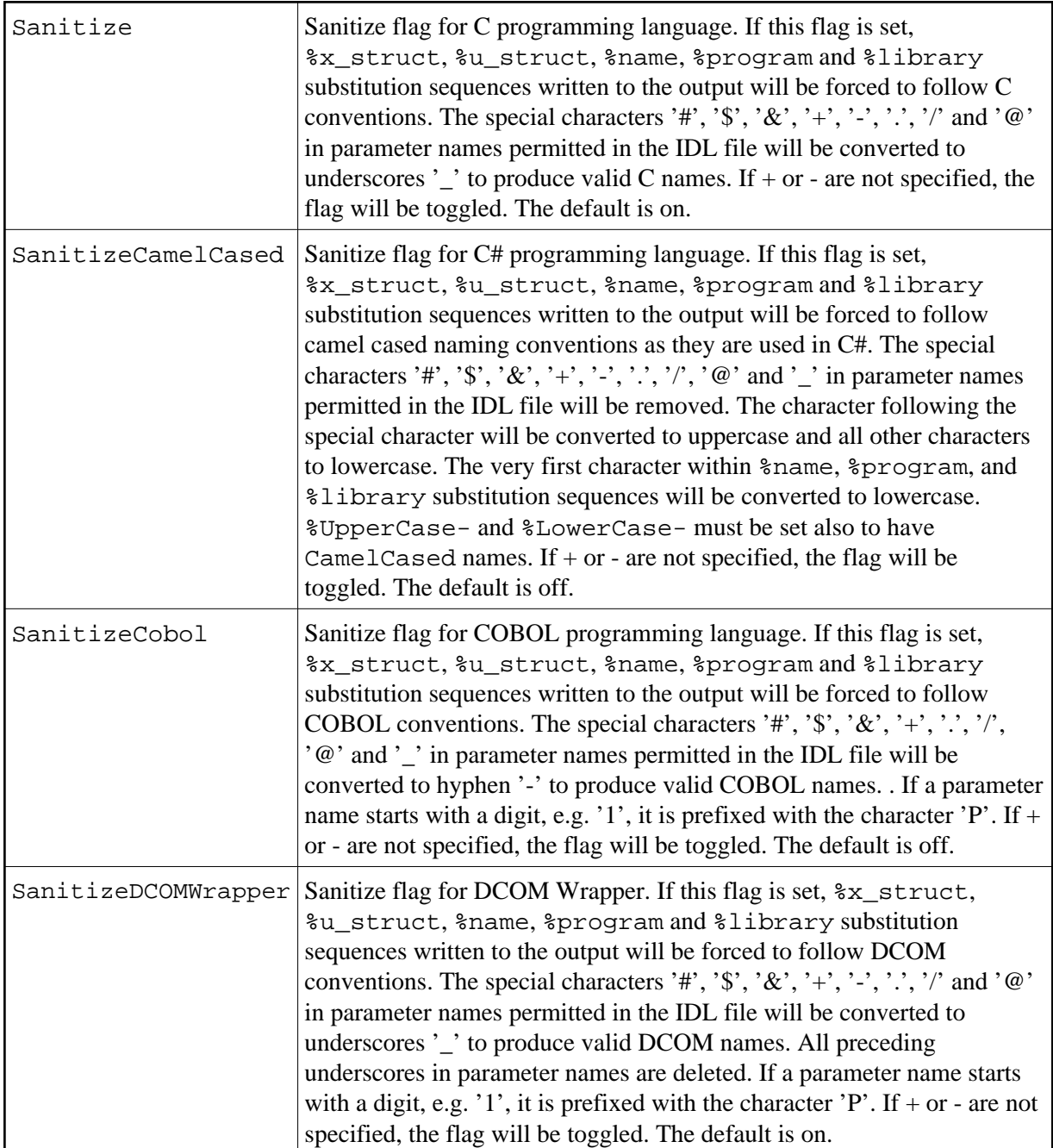

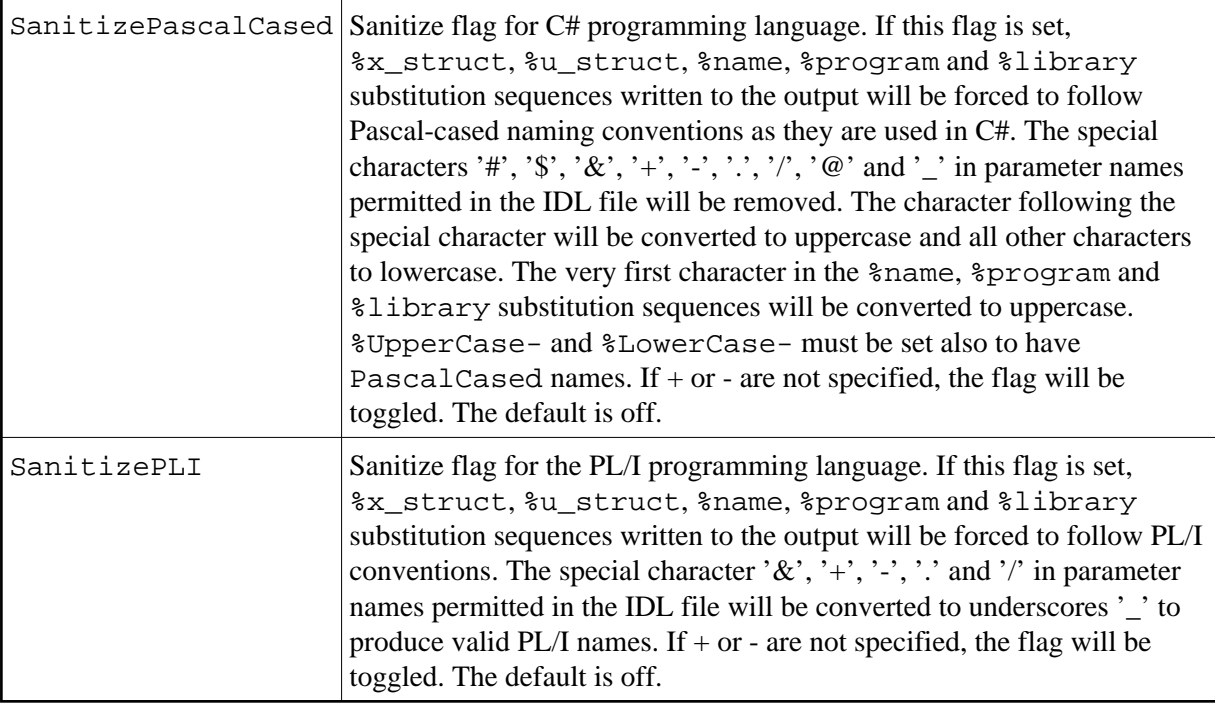

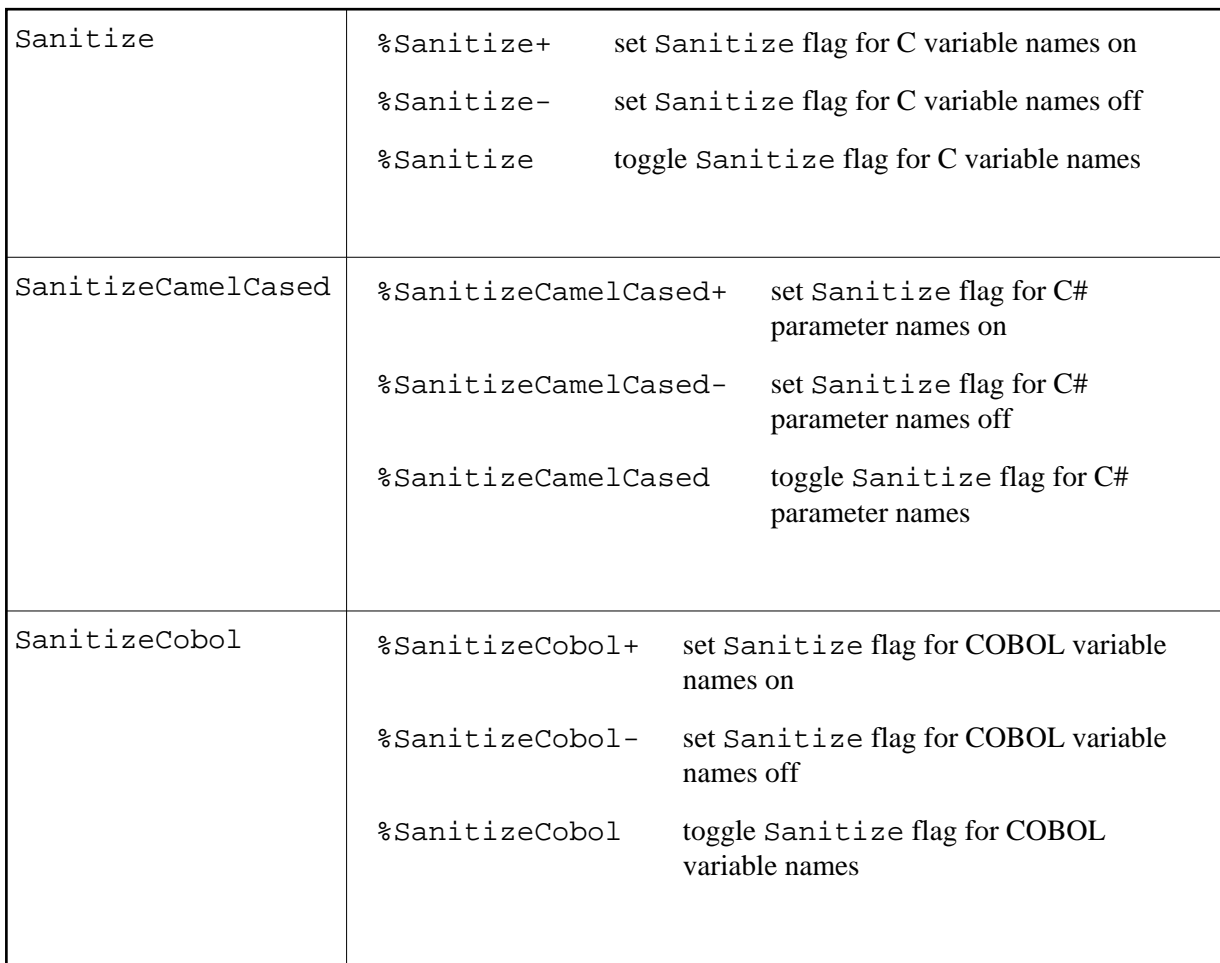

<span id="page-22-0"></span>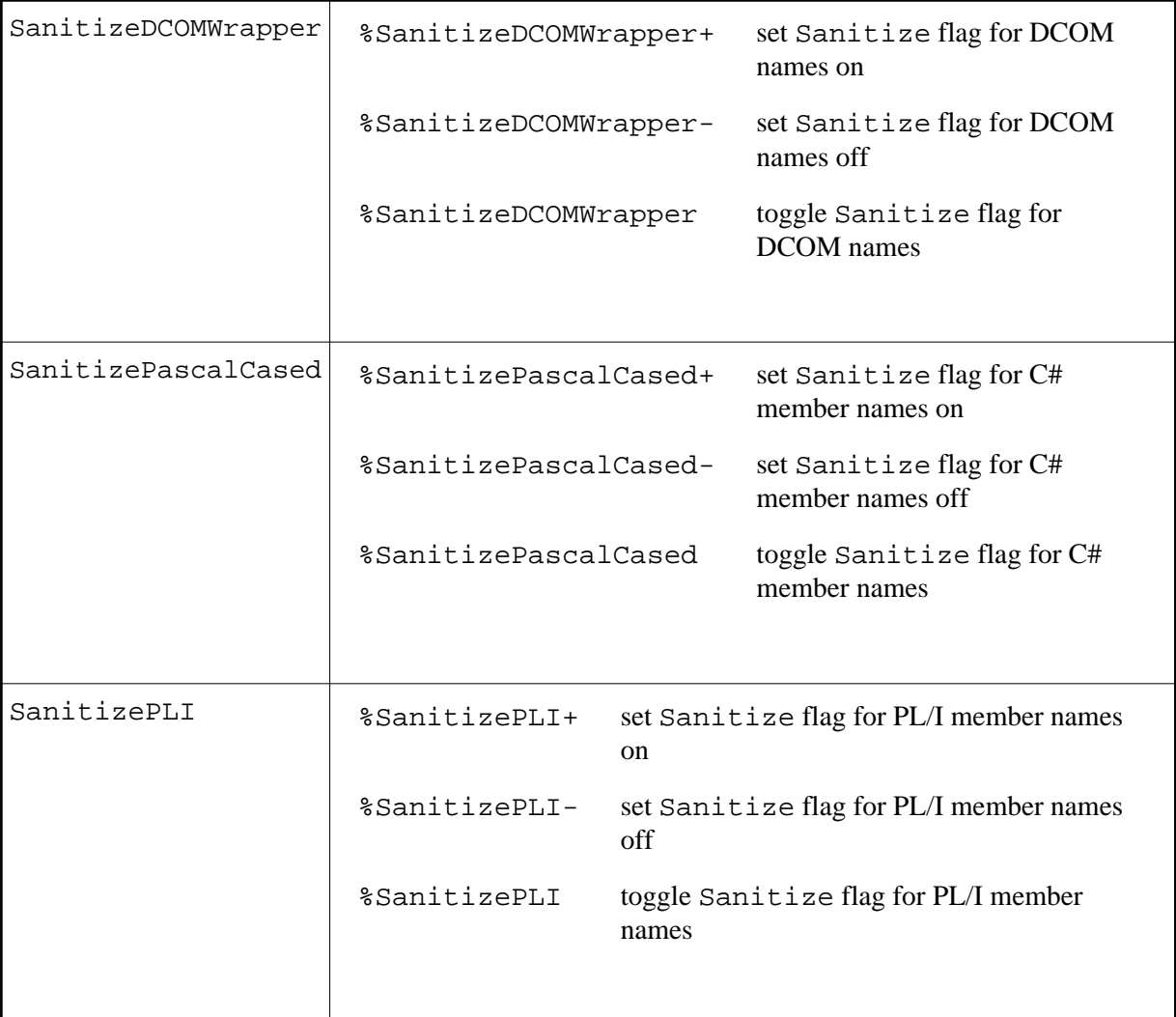

# **output\_control\_statement**

#### **Syntax**

```
output_control_lower_upper | output_control_sanitize |
         output_control_verbose
```
### **Description**

Use the flags to force upper/lowercase conversions, C, C# or COBOL language conventions or, for example, for comments to be written into the output. The default setting when you do not code any output\_control\_statements are forced to follow the C programming language convention.

# **Example**

See under the lexical entities:

 $\bullet$  [output\\_control\\_lower\\_upper](#page-18-0)

- $\bullet$  output control sanitize
- $\bullet$  [output\\_control\\_verbose](#page-23-2)

# <span id="page-23-2"></span>**output\_control\_verbose**

#### **Syntax**

%verbose+ | %verbose- | %verbose

#### **Description**

Verbose flag. If this flag is set, template file output-statements will be written to the output without being interpreted, e.g. the substitution sequences are output as is and not replaced by their meaning. If  $+$  or  $-$  are not specified, the flag will be toggled. The default is off.

#### **Example**

```
%verbose+ 
"/* This is file %program.c */"
"/* Please do not modify this file */"
%verbose
```
# <span id="page-23-0"></span>**output\_escape\_sequence**

#### **Syntax**

 $\setminus \setminus$ 

#### **Description**

The escape character is used to change the meaning of the special characters  $\&$ , ? and # back to their normal meaning. Special characters access variables using the *[output\\_of\\_variable](#page-24-1)* lexical entity. With escape characters it is possible to insert a plain & by typing :  $\setminus \&$ .

#### **Example**

"This string contains an ampersand \\&."

# <span id="page-23-1"></span>**output\_formatting\_sequence**

#### **Syntax**

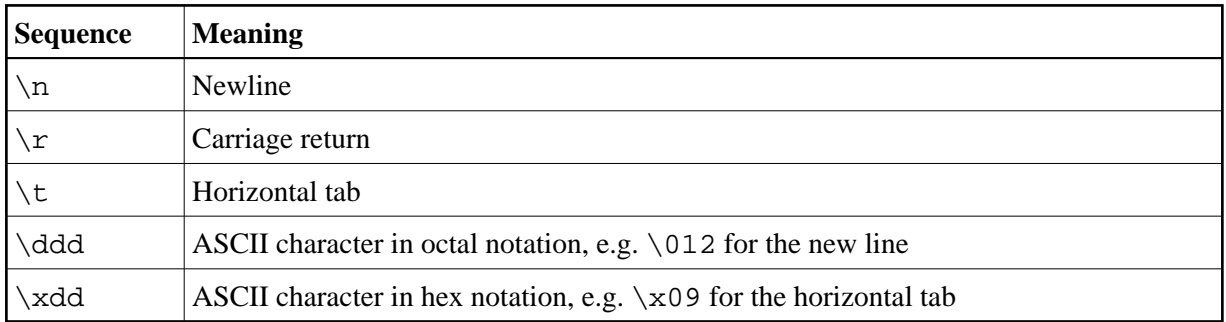

Formatting sequences are output control characters such as newline, backspace, etc. For characters in hexadecimal notation, the IDL Compiler ignores all leading zeros. It establishes the end of the hex-specified escape character when it encounters either the first non-hex character or more than two hex characters not including leading zeros. In the latter case, it reports an error and ignores all characters beyond the second one.

# **Example**

"This string ends on this line.\n"

# <span id="page-24-1"></span>**output\_of\_variable**

#### **Syntax**

```
??variable_of_type_indexed_string | ## variable_of_type_indexed_string
         | &variable_of_type_integer | ?variable_of_type_string | #variable_of_type_string | $(...)
```
### **Description**

This form of accessing variables can be used in output\_statements. If it is used, the variable content is written to the output.

### **Example**

<span id="page-24-0"></span>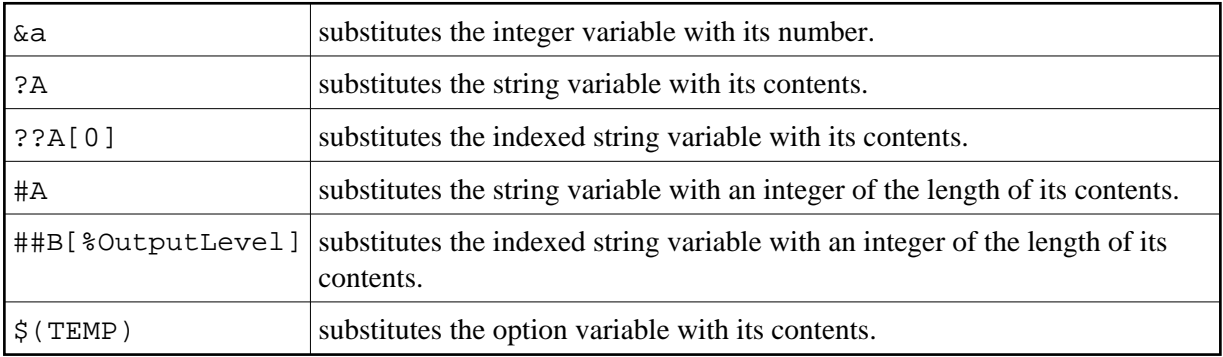

# **output\_statement**

#### **Syntax**

'"' { output } '"'

# **Description**

output is a string consisting of an [output\\_character\\_sequence](#page-17-0), [output\\_escape\\_sequence](#page-23-0), [output\\_formatting\\_sequence](#page-23-1), [output\\_of\\_variable](#page-24-1) or an [output\\_substitution\\_sequence](#page-25-0) in any order.

### **Example**

"This is simple output."

# <span id="page-25-0"></span>**output\_substitution\_sequence**

# **Syntax**

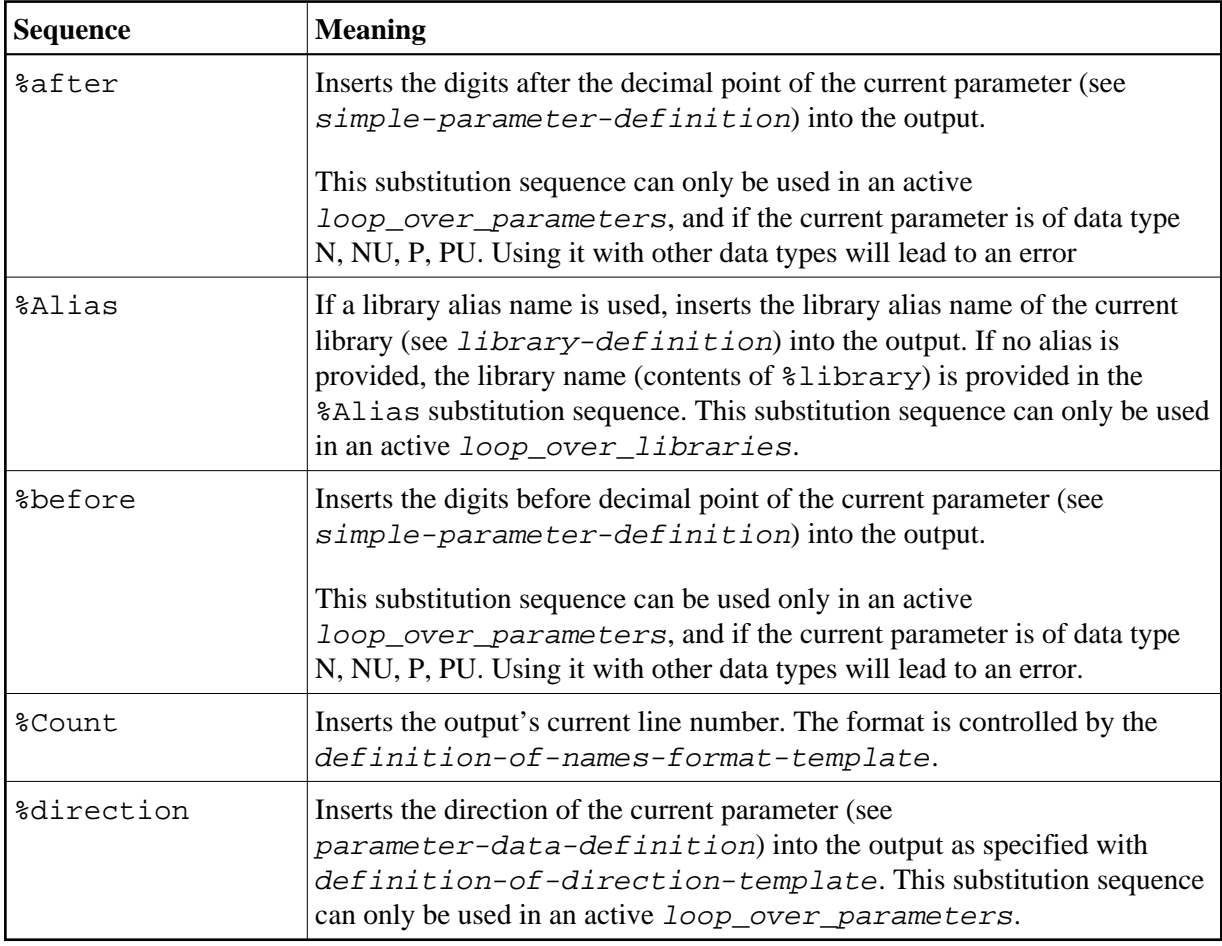

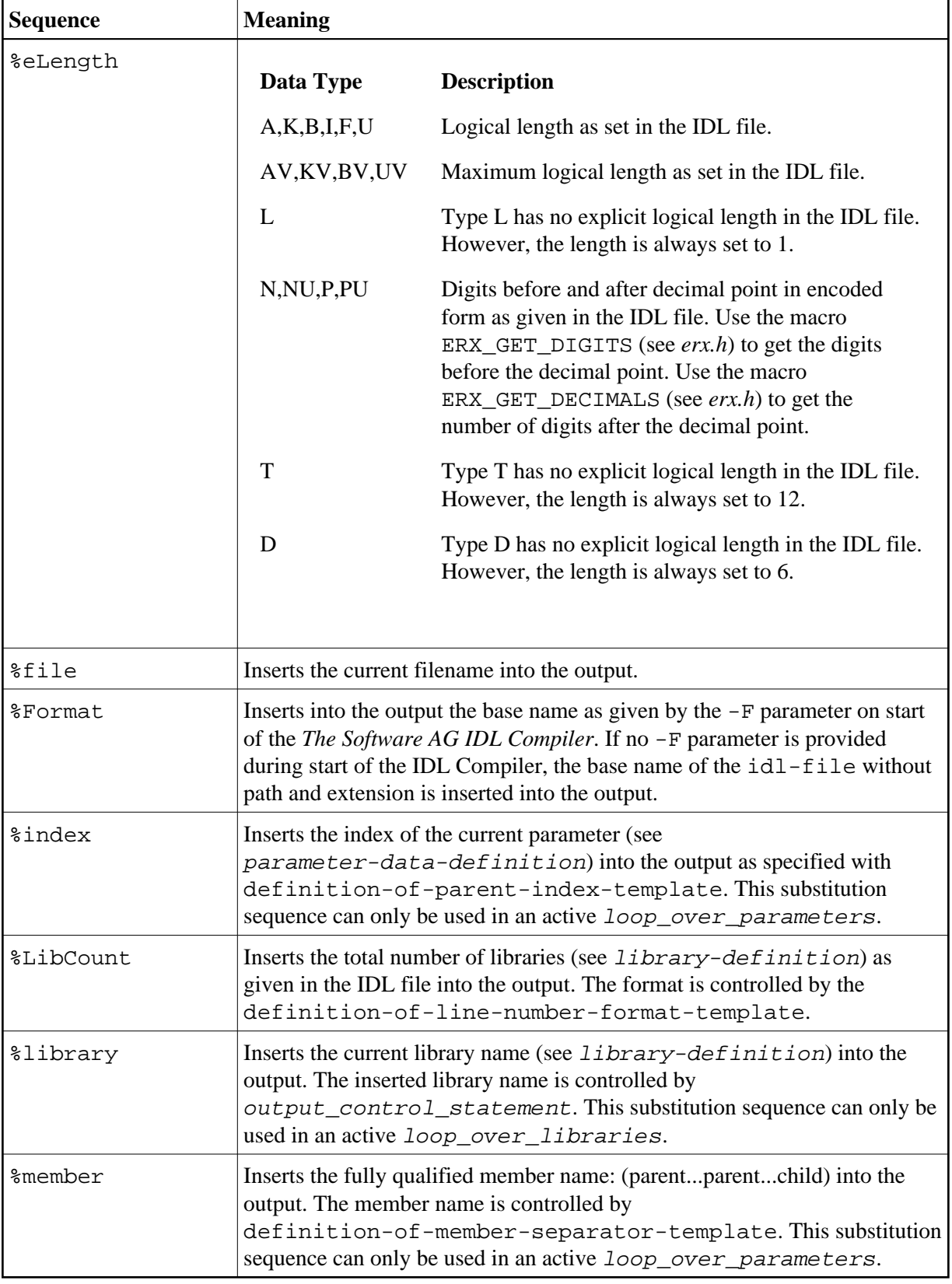

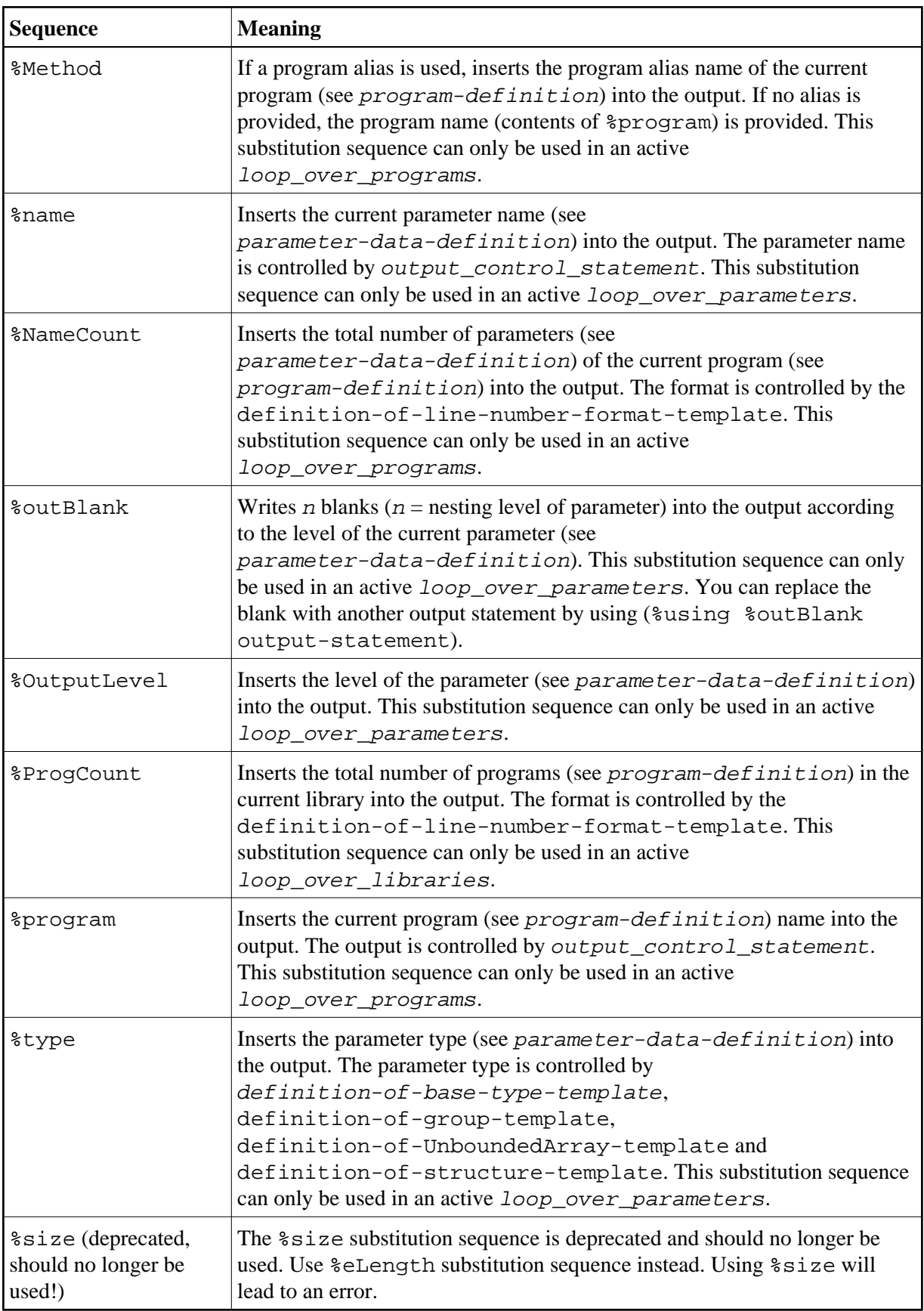

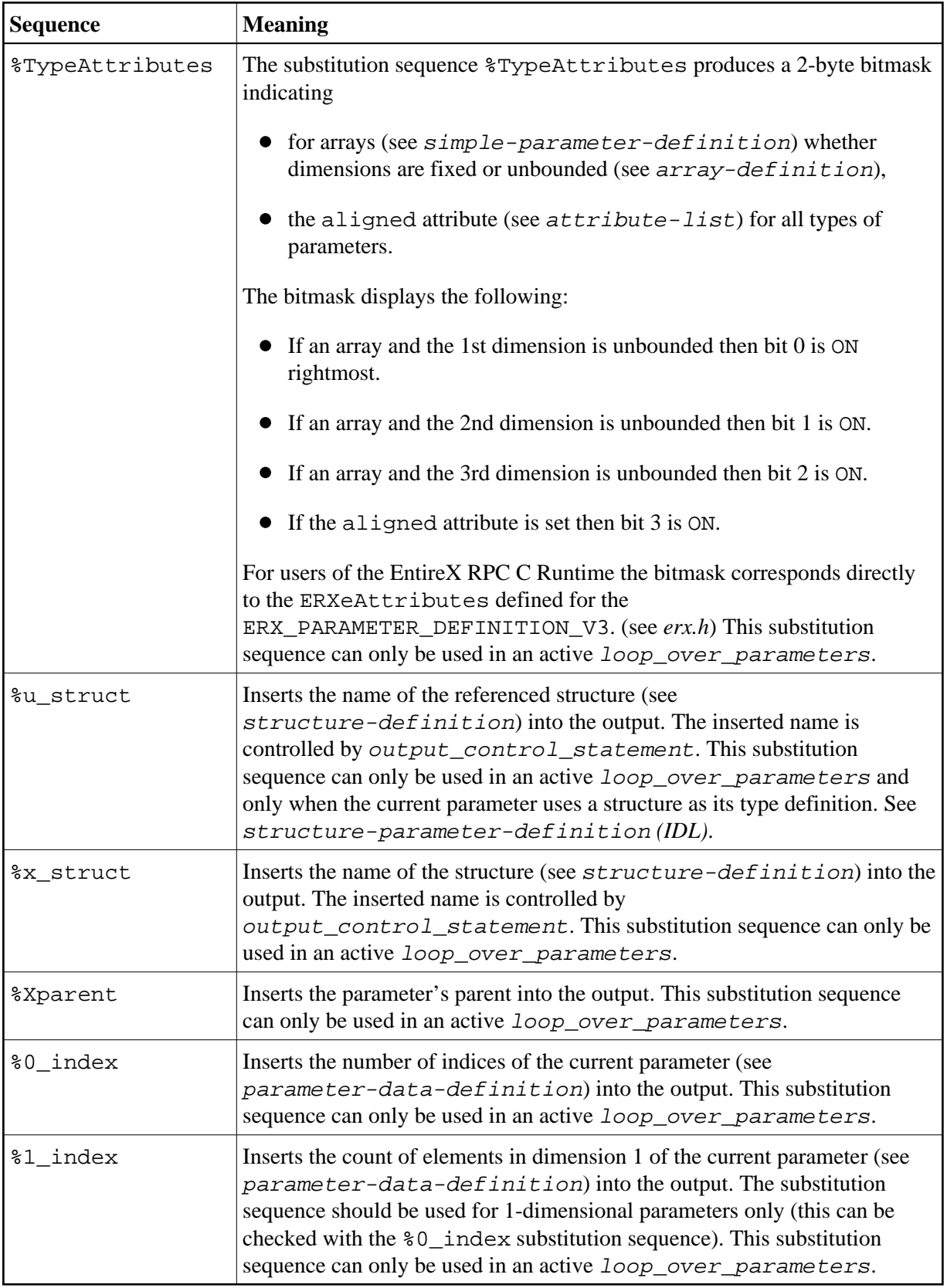

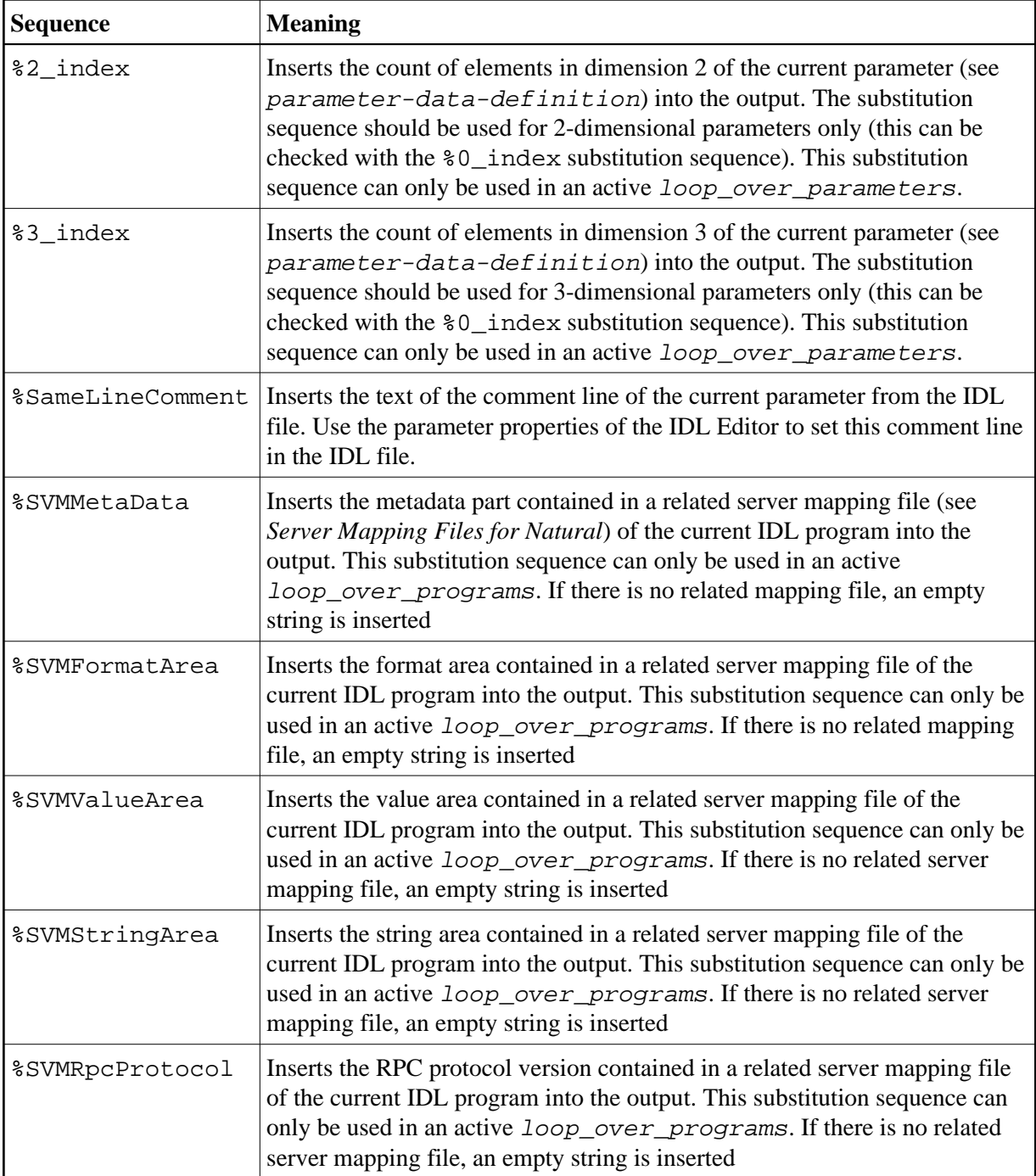

Substitution sequences are substituted by their actual contents during generation.

# **Example**

"This is a substitution sequence containing the library: %library."

# **parameter\_list**

#### **Syntax**

(parameter\_list)

### **Description**

The parameter list is an unnumbered count of parameters. This list of parameters needs to be set in brackets. Each parameter needs to be set in quotation marks and will be interpreted before using. Parameters will be separated by blanks. The parameter\_list can be defined as an empty list, in which case the return\_list needs to be defined only with the brackets "()".

### **Example**

("param" "10" "?A" "&i" "%0\_index" "%OutputLevel")

# <span id="page-30-0"></span>**return\_list**

#### **Syntax**

(return\_list)

### **Description**

The return\_list is an unnumbered count of parameters. This list of return parameters needs to be set in brackets. Each return parameter needs to be set in quotation marks. Parameters will be separated by blanks. Only variable\_of\_type\_string and variable\_of\_type\_integer are allowed in this list. variable\_of\_type\_indexed\_string is not allowed. It is also not allowed to use any constant string. The return\_list can be defined as an empty list, in which case the return\_list needs to be defined only with the brackets "()".

#### **Example**

("?A" "?Z" "&i" "&n")

# <span id="page-30-1"></span>**return\_statement**

#### **Syntax**

%return (parameter\_list)

### **Description**

The return\_statement will be used to return "return parameters" from an executed subtemplate. No statements after the return\_statement will be executed. The subtemplate will return to the main template with this statement. If the return\_statement has been placed in the main template, the execution of the template will be stopped as normal at this point.

%return ("param" "10" "?A" "&i" "%0\_index" "%OutputLevel")

# <span id="page-31-0"></span>**statement**

#### **Syntax**

block | control\_statement | output\_statement

#### **Description**

These are the 3 basic types of statements used in a template. A block is a sequence of statements. Output\_statements create the output. Control\_statements determine the processing logic.

### **Example**

See under the lexical entities [control\\_statement](#page-3-0) and [output\\_statement](#page-24-0).

# <span id="page-31-2"></span>**string**

#### **Syntax**

```
'"' { output } '"'
```
#### **Description**

Any kind of output can be used to form a string. A string is used to form the condition criteria in a [compare\\_strings](#page-2-1) lexical entity used e.g. in [if\\_statement](#page-13-1) and [loop\\_of\\_while](#page-16-0). A string is not written to the output.

#### **Example**

```
"String with contents of variable $A"
```
# <span id="page-31-1"></span>**string\_with\_expression\_contents**

#### **Syntax**

'"' { output } '"'

#### **Description**

Any kind of output can be used to form String\_with\_expression\_contents. However, this kind of string must adhere to the rules of an expression. A string with expression rules is not written to the output.

Supported mathematical operations are:

- + addition
- subtraction
- \* multiplication

/ division

mod modulo operation; computes the remainder after dividing its first operand by its second

Supported bit operations are: and bitwise AND operation or bitwise OR operation xor bitwise XOR operation

Precedence of operators:  $*, /, \%$  $+$ ,  $$ xor, and, or

You may control the precedence of the operation with brackets.

# **Example**

```
%compute a "%OutputLevel + 1"
%compute b "%OutputLevel * 10"
%compute c "%TypeAttribute mod 3"
%compute d "(%TypeAttribute and 7) * 10"
%compute e "%TypeAttribute or 1"
%compute f "%TypeAttribute xor 3"
```
# **substring\_statement**

#### **Syntax**

```
%substring variable_of_type_string string from_position length |
%substring variable_of_type_indexed_string string from_position length |
```
#### **Description**

Extract from the source variable  $string$  the substring from position up to the length to variable of type string or variable of type indexed string.

The parameters from\_position and length are of [variable\\_of\\_type\\_integer](#page-34-1). It is *not* possible to use a string with expression contents for from position and length. For length, the constant all or ALL can be used to extract the rest of the source string starting from from position. The first position of the source string is 0.

If length is longer than the length of the substring to extract, the available substring from from\_position to the end of the string will be assigned (same as using the constant "all" for length). If the from\_position is been higher as the length of the string, an empty string will be assigned. If the value of from\_position or length is lower than 0, an error will occur.

#### **Example**

```
%compute f "0"
%compute l "32 + 10"
%substring A "These are all characters before position 42 and these are all characters after position 42" "&f" "&l"
%compute f "&f + &l"
%compute l "100"
%substring A[1] "These are all characters before position 42 and these are all characters after position 42" "&f" "&l"
```
After execution, the variable A contains the string "These are all characters before position 42" and variable A[1] contains the string " and this are all characters after position 42".

# **UnsupportedProgram\_statement**

#### **Syntax**

%UnsupportedProgram output\_character\_sequence

### **Description**

Use the UnsupportedProgram\_statement to notify the IDL Compiler that the current program in the current library is not supported and needs to be ignored in further processing. The template writer can inform the template user of the reason why this program is not supported with the output\_character\_sequence. Usually the template writer will mark a program as unsupported if

the program contains unsupported data type in the IDL definition for the target programming language. The output character sequence will report as a message on the console.

This statement must be embedded in loop over libraries and loop over programs. Furthermore it cannot be used if a file was already open using file\_handling\_statement.

# **Example**

```
%using K "K"
%library
{
    %program
    {
      %name
\{ %if "%type" = "K"
         {
           %compute z "%eLength /2"
           %compute z "&z *2"
            %if "&z" <> "%eLength"
\{ %UnsupportedProgram "Length for %type fields must be even."
 }
         }
      }
    }
}
```
# **variable\_index**

### **Syntax**

string with expression contents

Any variable\_index follows the rules of a string\_with\_expression\_rules. Additionally, the result of the expression is restricted to the range 0 - 8, i.e. indices must be in the range of 0 - 8. The variable\_index is not written to the output.

### **Example**

```
"2"
"%OutputLevel"
"&A + 1"
```
# **variable\_name**

#### **Syntax**

The variable name can be A - Z and a - z.

### **Description**

```
Variable names are not case-sensitive. variable_of_type_integer, 
variable_of_type_string and variable_of_type_indexed_string are distinct
variables.
```
#### **Example**

A B a b

# <span id="page-34-0"></span>**variable\_of\_type\_indexed\_string**

#### **Syntax**

```
variable-name[variable_index]
```
### **Description**

variable\_of\_type\_indexed\_string are always correctly initialized to blanks.

### **Example**

```
A[0]B[%OutputLevel]
```
# <span id="page-34-1"></span>**variable\_of\_type\_integer**

### **Syntax**

variable-name

### **Description**

variable\_of\_type\_integer are initialized to zero.

### **Example**

A B a b

# <span id="page-35-0"></span>**variable\_of\_type\_string**

#### **Syntax**

variable-name

# **Description**

variable\_of\_type\_string are always initialized to blanks.

# **Example**

A

B a

b